# **RECALL**

## **Description**

Display in the current input field up to 20 commands and/or character strings that have been entered by the user during terminal emulation.

To use this command, the Recall feature must be enabled in the session properties.

### **Syntax**

RECALL

#### **Variables Returned**

None

#### **Usage**

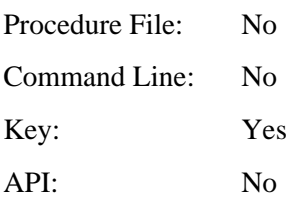